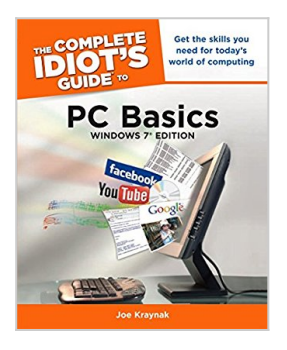

# **The Complete Idiot's Guide to PC Basics, Windows 7 Edition (Complete Idiot's Guides (Computers))**

By Joe Kraynak

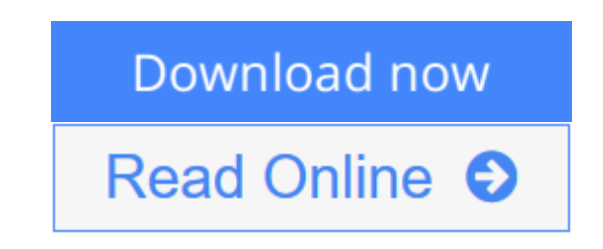

**The Complete Idiot's Guide to PC Basics, Windows 7 Edition (Complete Idiot's Guides (Computers))** By Joe Kraynak

### **Discover how to do just about anything with your Windows 7 PC**

*The Complete Idiot's Guide® to PC Basics, Windows 7 Edition* shows you how to do practical and fun stuff with your PC, including...

#### **Basics**

- Buy and set up a Windows 7 PC
- Navigate and personalize Windows 7
- Manage disks, files, and folders
- Install and uninstall programs
- Use office applications, including a word processor and spreadsheet
- Manage your personal finances
- Get up and running with email

### **Fun stuff**

- Manage your digital photos and share them online
- Transform a collection of photos into a movie and burn it to a DVD
- Download music and transfer it to your MP3 player or CDs
- Get connected with friends, family, and old school chums on Facebook
- Tweet on Twitter
- Discover cool features on Google you never knew existed
- Watch and share video on YouTube
- Find deals on eBay and other shopping sites
- Create your own website or blog for free
- Make free or really cheap phone calls all over the world with Skype

#### **For power users**

- Set up a home or small-business network
- Protect your computer from viruses and other online threats
- Upgrade and troubleshoot your PC

**[Download](http://mbooknom.men/go/best.php?id=1615640673)** [The Complete Idiot's Guide to PC Basics, Wind ...pdf](http://mbooknom.men/go/best.php?id=1615640673)

**[Read Online](http://mbooknom.men/go/best.php?id=1615640673)** [The Complete Idiot's Guide to PC Basics, Wi ...pdf](http://mbooknom.men/go/best.php?id=1615640673)

## **The Complete Idiot's Guide to PC Basics, Windows 7 Edition (Complete Idiot's Guides (Computers))**

## By Joe Kraynak

**The Complete Idiot's Guide to PC Basics, Windows 7 Edition (Complete Idiot's Guides (Computers))** By Joe Kraynak

#### **Discover how to do just about anything with your Windows 7 PC**

*The Complete Idiot's Guide® to PC Basics, Windows 7 Edition* shows you how to do practical and fun stuff with your PC, including...

#### **Basics**

- Buy and set up a Windows 7 PC
- Navigate and personalize Windows 7
- Manage disks, files, and folders
- Install and uninstall programs
- Use office applications, including a word processor and spreadsheet
- Manage your personal finances
- Get up and running with email

### **Fun stuff**

- Manage your digital photos and share them online
- Transform a collection of photos into a movie and burn it to a DVD
- Download music and transfer it to your MP3 player or CDs
- Get connected with friends, family, and old school chums on Facebook
- Tweet on Twitter
- Discover cool features on Google you never knew existed
- Watch and share video on YouTube
- Find deals on eBay and other shopping sites
- Create your own website or blog for free
- Make free or really cheap phone calls all over the world with Skype

#### **For power users**

- Set up a home or small-business network
- Protect your computer from viruses and other online threats
- Upgrade and troubleshoot your PC

## **The Complete Idiot's Guide to PC Basics, Windows 7 Edition (Complete Idiot's Guides (Computers)) By Joe Kraynak Bibliography**

- Sales Rank: #1076146 in Books
- Brand: Brand: Alpha
- Published on: 2011-03-01
- Released on: 2011-03-01
- Original language: English
- Number of items: 1
- Dimensions: 9.19" h x .88" w x 7.38" l, 1.30 pounds
- Binding: Paperback
- 432 pages

**[Download](http://mbooknom.men/go/best.php?id=1615640673)** [The Complete Idiot's Guide to PC Basics, Wind ...pdf](http://mbooknom.men/go/best.php?id=1615640673)

**[Read Online](http://mbooknom.men/go/best.php?id=1615640673)** [The Complete Idiot's Guide to PC Basics, Wi ...pdf](http://mbooknom.men/go/best.php?id=1615640673)

## **Editorial Review**

#### From the Author

Personal computers (PCs) are great at making smart people feel like complete idiots. You stick the wrong disc in the wrong slot, and it beeps and grinds as if you'd just dropped your Rolex down the garbage disposal. You run a program and it gives you a blank stare, challenging you to figure out how to use it. It locks up, and when it restarts, it scolds you for not shutting down properly. You begin to wonder, "Is it me? Am I as incompetent as my PC makes me feel?"

This book answers both questions with a resounding "No!" It's not you. It's the technology, the lousy documentation, the puzzling screen messages, the rude beeps and burps — the user *unfriendliness* of it all.

What you need is a friendly guide, someone to help you make your way through this hostile world of PCs, someone to reveal to you some of the coolest things you can do with your PC and show you the tricks to making it easy. In this book, I act as your guide, teaching you how to use your PC; navigate Windows 7 and perform basic Windows tasks; run programs and get help; create and print documents; and access the Internet, browse the web, send and receive e-mail, and get connected on Facebook, Twitter, and YouTube. As an added bonus, I show you how to copy your favorite music clips from the Internet and play them on your PC, burn custom music CDs, enhance and manage your digital photos, edit your home videos, produce your own DVDs, clean and tune up your PC, obtain free technical support, and a whole lot more.

#### From the Back Cover

For something designed and promoted to be so user-friendly, sometimes your personal computer (PC) can seem very intimidating. Whether you want to send and receive e-mail, import and print photos of your grandchildren from your digital camera, or learn to "Google" your favorite author, it helps to have a road map to guide you.

Packed with everything you need to know about your Windows 7 PC, this helpful guide leads you step by step through your computer's folders and files, from the initial startup to navigating Windows 7 and having some fun with the popular software. In this book, you get:

- An easy introduction to your PC setting it up, learning about its features, using e-mail, getting online, and more.
- Tips for personalizing Windows 7, installing and uninstalling Windows programs, creating and printing letters, organizing and sharing photos and video, and other common computer basics.
- Advice on using your PC to organize your finances, set up and manage accounting spreadsheets, and pay bills online.
- Helpful information on connecting with friends and family on Facebook, watching videos on YouTube, and even creating your own website or blog.
- Simple directions for maintaining your computer and troubleshooting problems on your PC.

#### About the Author

Joe Kraynak has taught hundreds of thousands of new computer users how to make the most of their PCs with his easy-to-read books. Joe has been writing and editing successful computer books for consumers for over twelve years. His long list of computer books includes *The Complete Idiot's Guide to PCs, The*

*Complete Idiot's Guide to Microsoft Office 2000,* and *The Complete Idiot's Guide to Upgrading Your PC.*

#### **Users Review**

#### **From reader reviews:**

#### **Katrina Roberts:**

What do you in relation to book? It is not important to you? Or just adding material when you need something to explain what the one you have problem? How about your free time? Or are you busy person? If you don't have spare time to perform others business, it is make you feel bored faster. And you have spare time? What did you do? Everyone has many questions above. They have to answer that question because just their can do in which. It said that about book. Book is familiar on every person. Yes, it is suitable. Because start from on kindergarten until university need this specific The Complete Idiot's Guide to PC Basics, Windows 7 Edition (Complete Idiot's Guides (Computers)) to read.

#### **Susan Preuss:**

Do you considered one of people who can't read satisfying if the sentence chained within the straightway, hold on guys this kind of aren't like that. This The Complete Idiot's Guide to PC Basics, Windows 7 Edition (Complete Idiot's Guides (Computers)) book is readable simply by you who hate the straight word style. You will find the data here are arrange for enjoyable studying experience without leaving perhaps decrease the knowledge that want to provide to you. The writer of The Complete Idiot's Guide to PC Basics, Windows 7 Edition (Complete Idiot's Guides (Computers)) content conveys objective easily to understand by many people. The printed and e-book are not different in the written content but it just different as it. So , do you continue to thinking The Complete Idiot's Guide to PC Basics, Windows 7 Edition (Complete Idiot's Guides (Computers)) is not loveable to be your top listing reading book?

#### **Geneva Orta:**

Would you one of the book lovers? If so, do you ever feeling doubt when you find yourself in the book store? Try and pick one book that you find out the inside because don't evaluate book by its handle may doesn't work the following is difficult job because you are afraid that the inside maybe not because fantastic as in the outside seem likes. Maybe you answer might be The Complete Idiot's Guide to PC Basics, Windows 7 Edition (Complete Idiot's Guides (Computers)) why because the fantastic cover that make you consider concerning the content will not disappoint an individual. The inside or content is usually fantastic as the outside as well as cover. Your reading 6th sense will directly guide you to pick up this book.

#### **Randall Wilmes:**

Reading a publication make you to get more knowledge from this. You can take knowledge and information coming from a book. Book is composed or printed or highlighted from each source this filled update of news. In this particular modern era like at this point, many ways to get information are available for you. From media social just like newspaper, magazines, science guide, encyclopedia, reference book, book and comic. You can add your knowledge by that book. Are you hip to spend your spare time to spread out your

book? Or just seeking the The Complete Idiot's Guide to PC Basics, Windows 7 Edition (Complete Idiot's Guides (Computers)) when you necessary it?

## **Download and Read Online The Complete Idiot's Guide to PC Basics, Windows 7 Edition (Complete Idiot's Guides (Computers)) By Joe Kraynak #I847PNA6W3Z**

# **Read The Complete Idiot's Guide to PC Basics, Windows 7 Edition (Complete Idiot's Guides (Computers)) By Joe Kraynak for online ebook**

The Complete Idiot's Guide to PC Basics, Windows 7 Edition (Complete Idiot's Guides (Computers)) By Joe Kraynak Free PDF d0wnl0ad, audio books, books to read, good books to read, cheap books, good books, online books, books online, book reviews epub, read books online, books to read online, online library, greatbooks to read, PDF best books to read, top books to read The Complete Idiot's Guide to PC Basics, Windows 7 Edition (Complete Idiot's Guides (Computers)) By Joe Kraynak books to read online.

## **Online The Complete Idiot's Guide to PC Basics, Windows 7 Edition (Complete Idiot's Guides (Computers)) By Joe Kraynak ebook PDF download**

**The Complete Idiot's Guide to PC Basics, Windows 7 Edition (Complete Idiot's Guides (Computers)) By Joe Kraynak Doc**

**The Complete Idiot's Guide to PC Basics, Windows 7 Edition (Complete Idiot's Guides (Computers)) By Joe Kraynak Mobipocket**

**The Complete Idiot's Guide to PC Basics, Windows 7 Edition (Complete Idiot's Guides (Computers)) By Joe Kraynak EPub**

**I847PNA6W3Z: The Complete Idiot's Guide to PC Basics, Windows 7 Edition (Complete Idiot's Guides (Computers)) By Joe Kraynak**